**1**

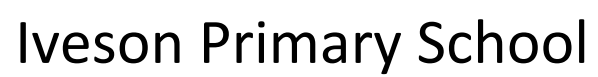

## **Whole school curriculum overview: Computing**

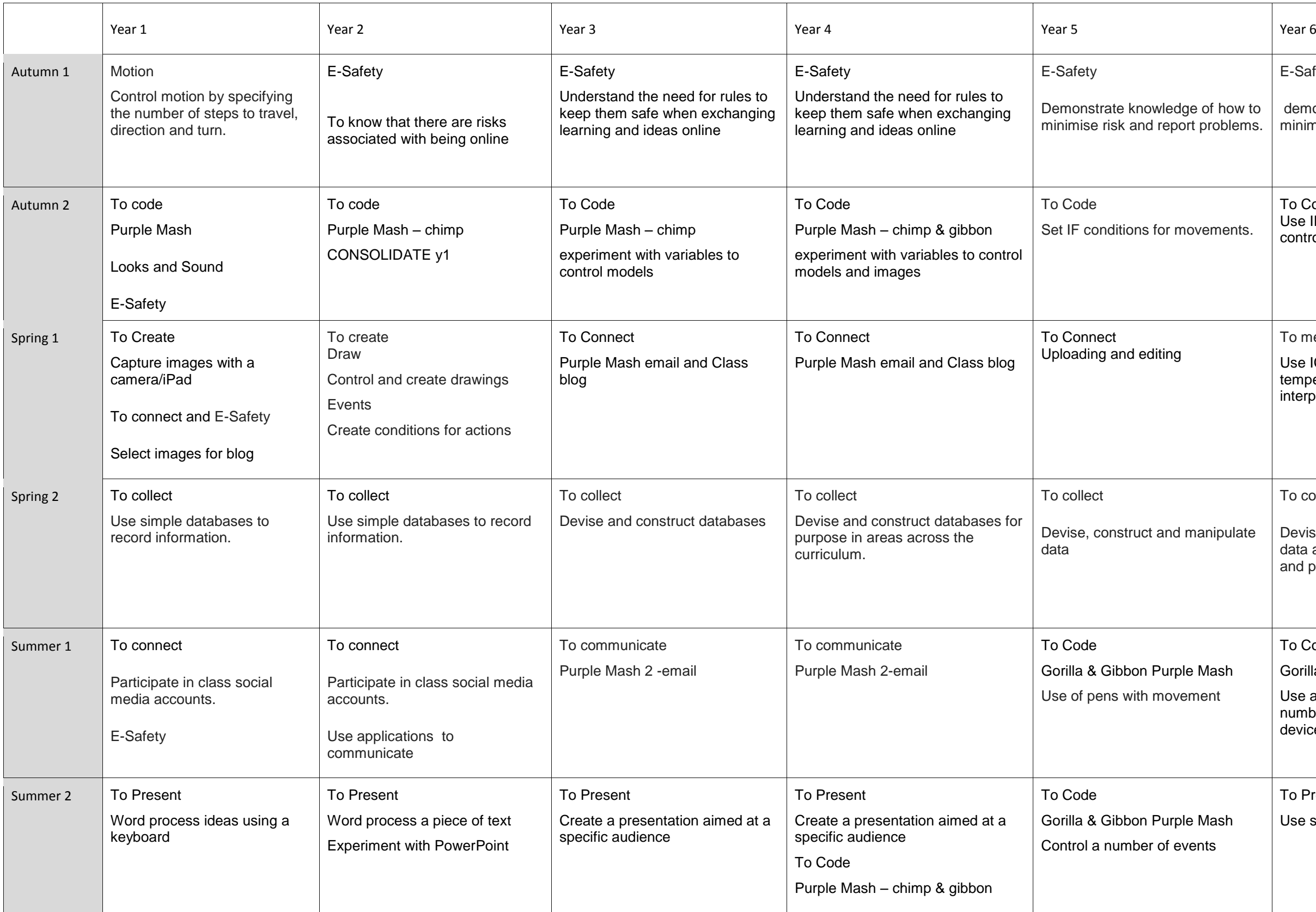

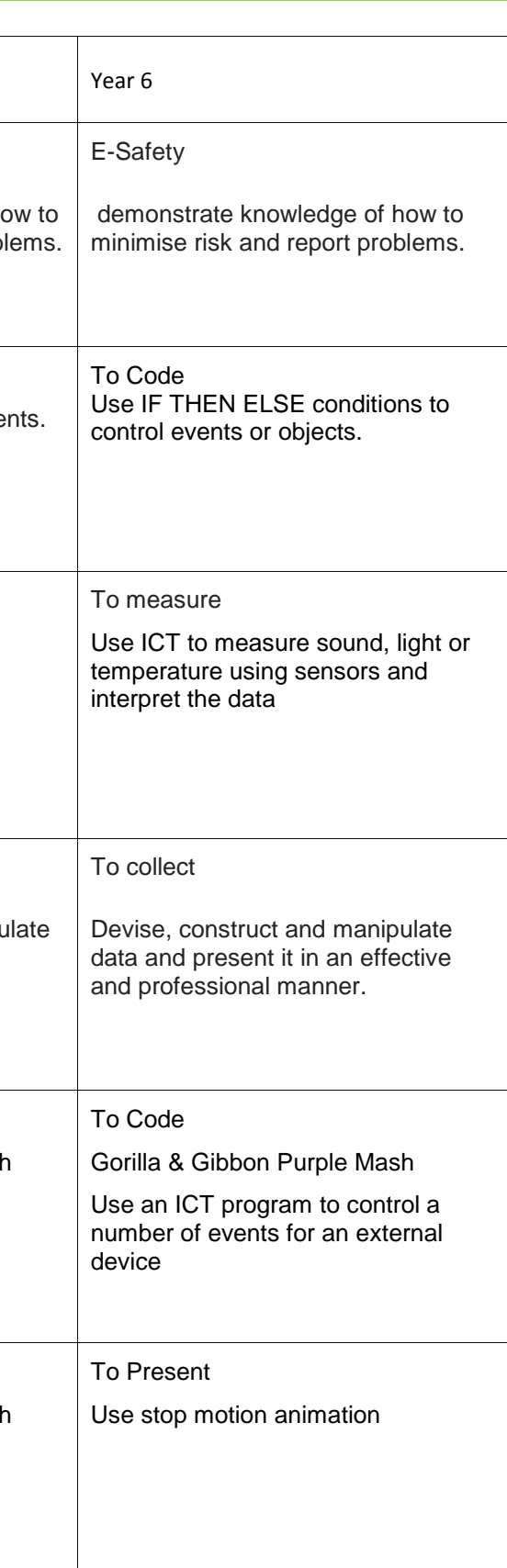